## **Lesson plan of 2021-22 (3RD SEMESTER IT)**

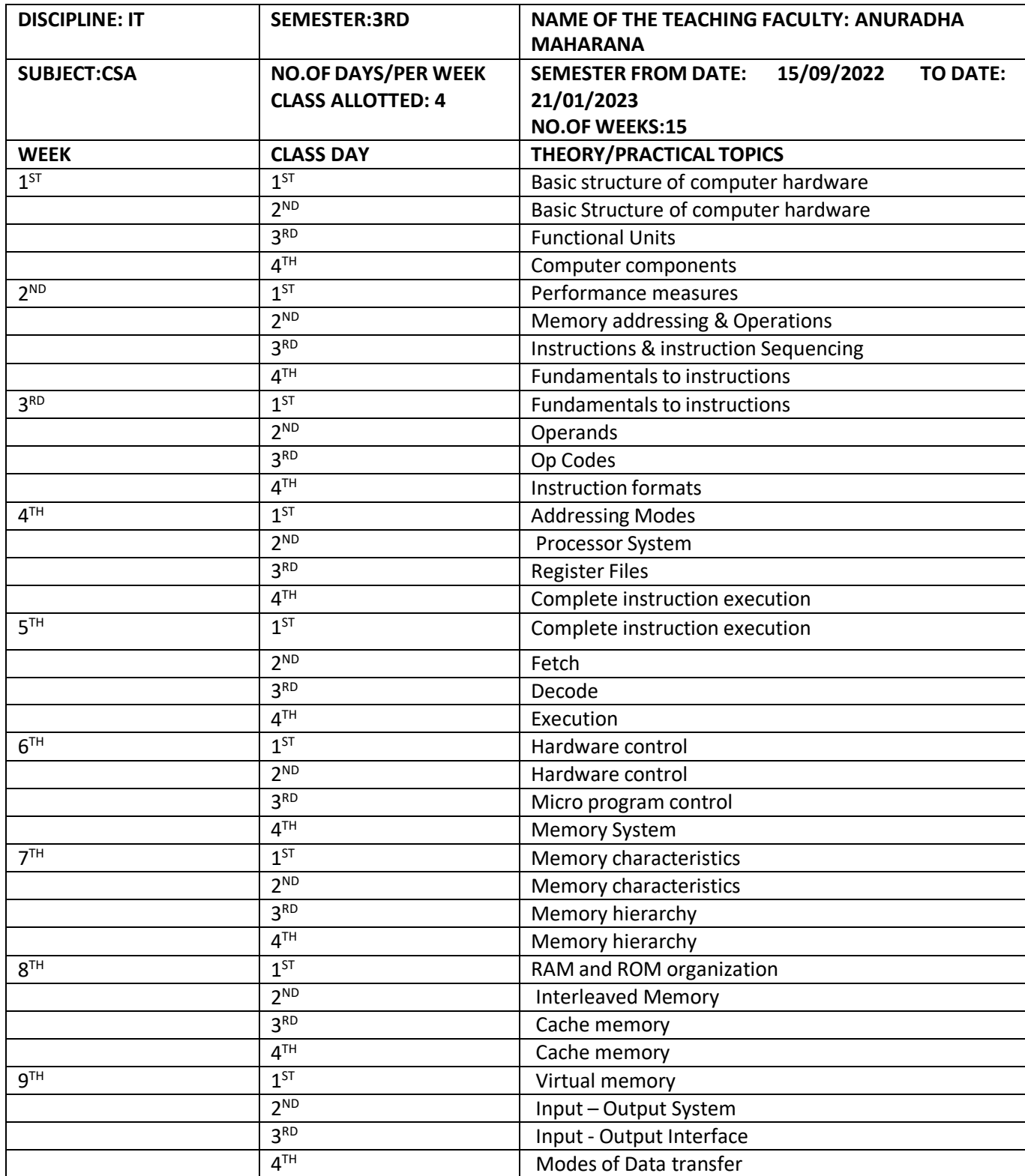

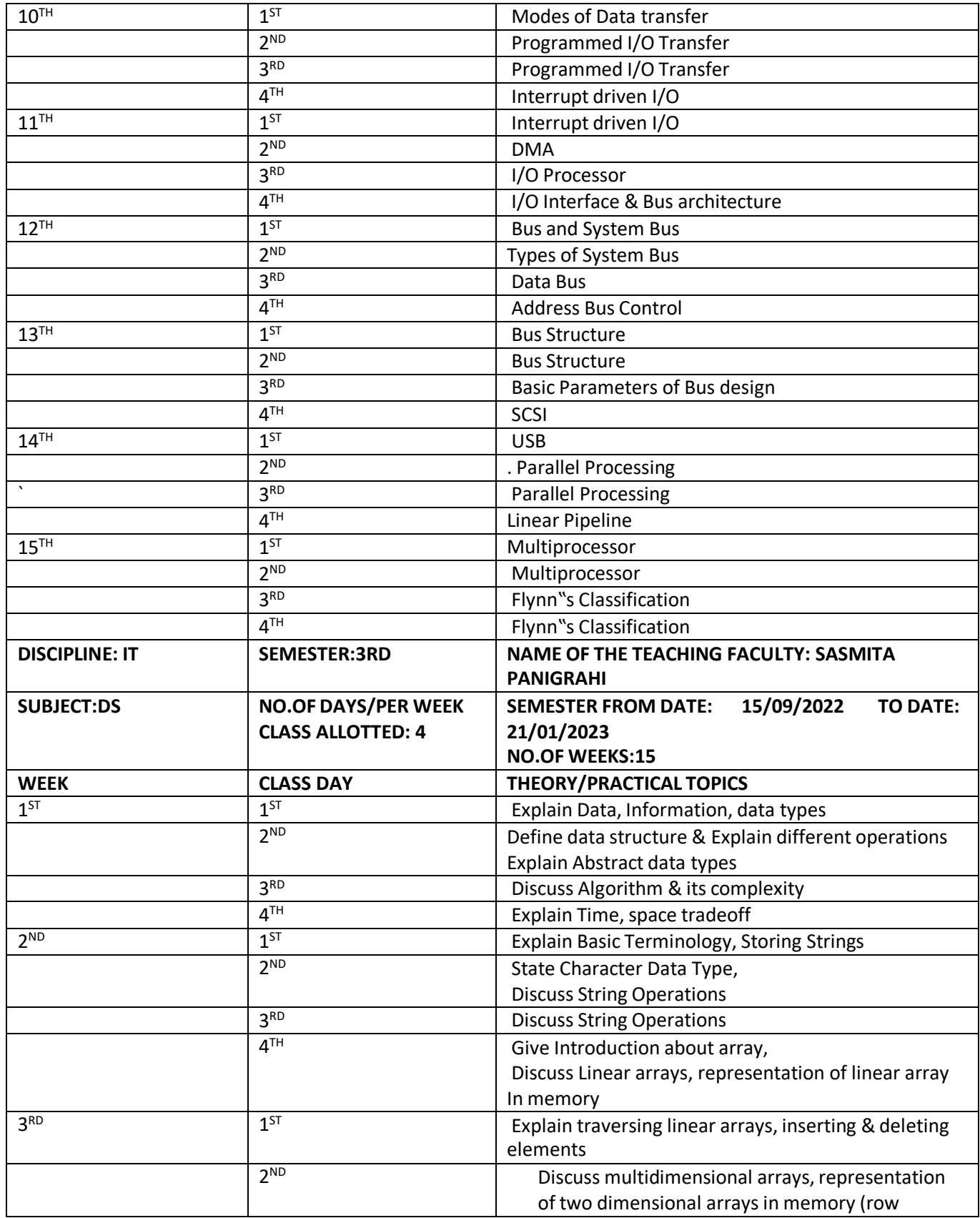

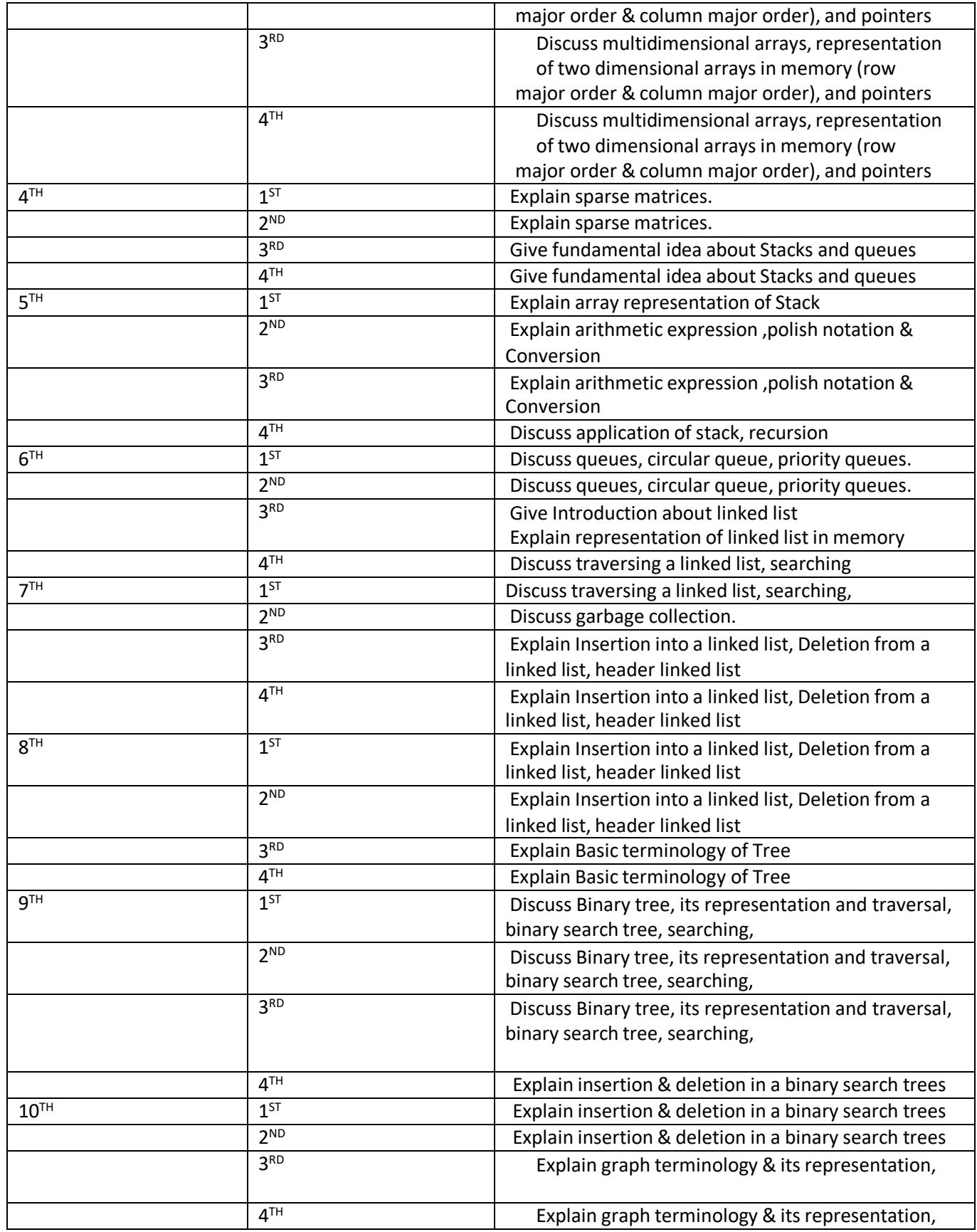

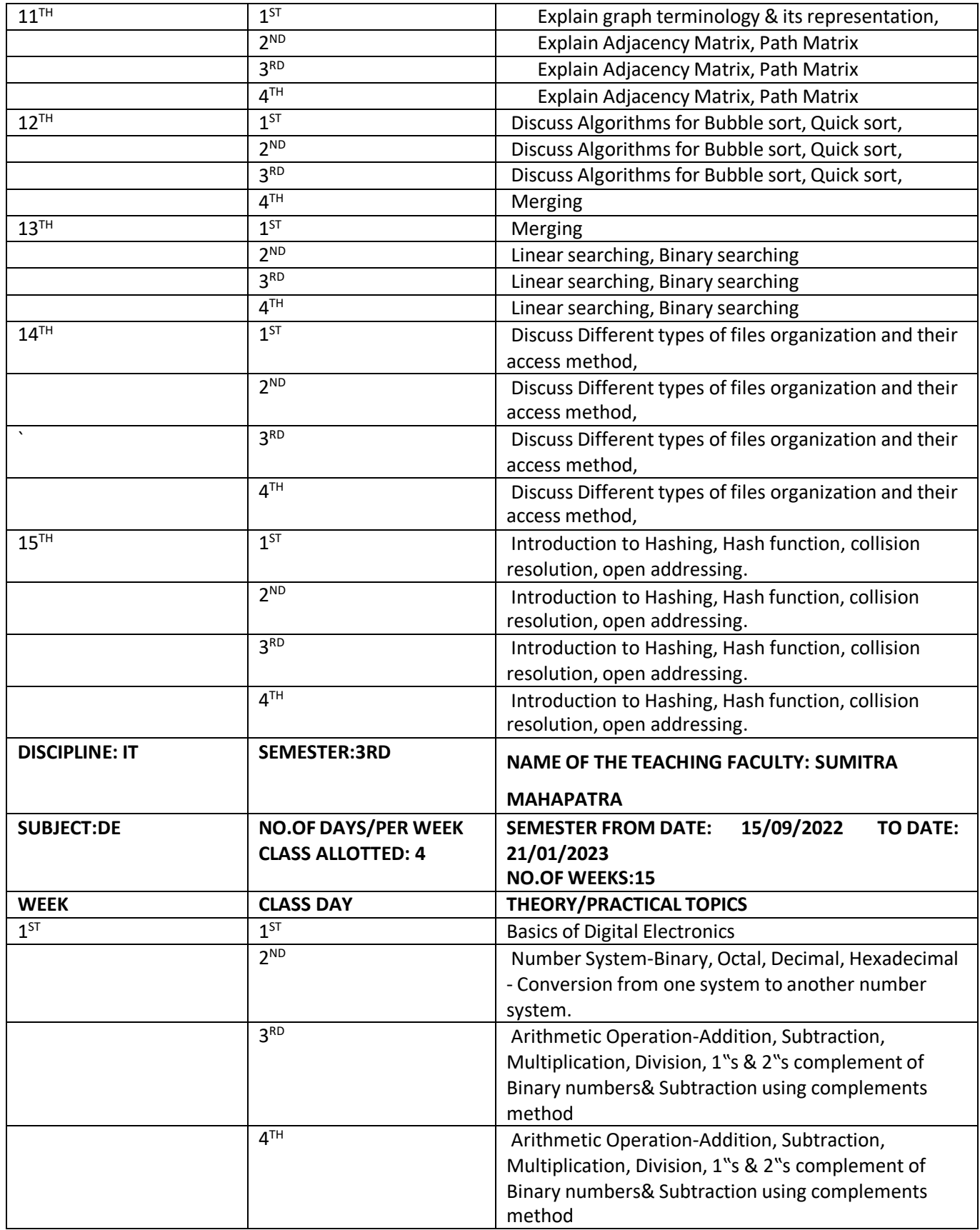

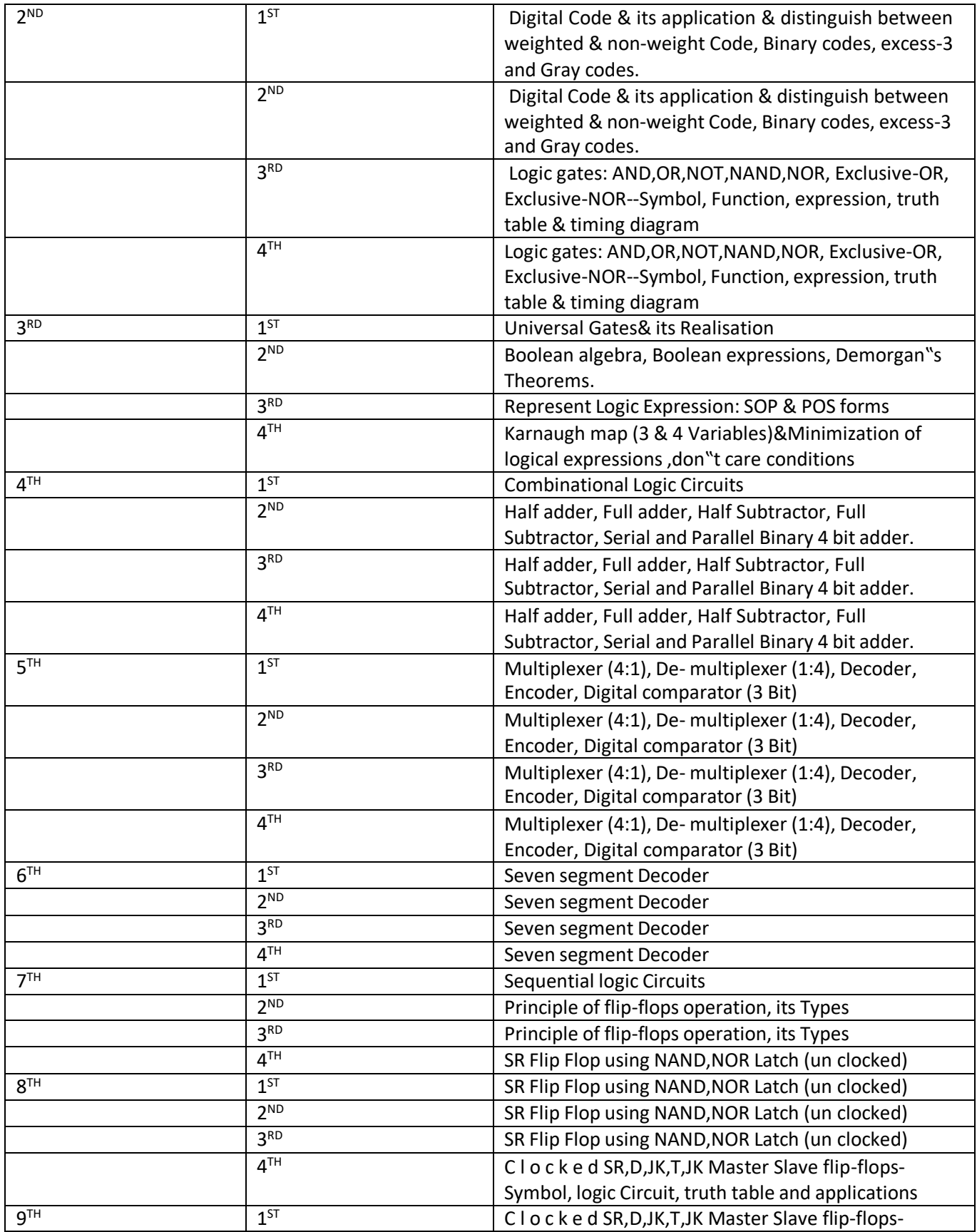

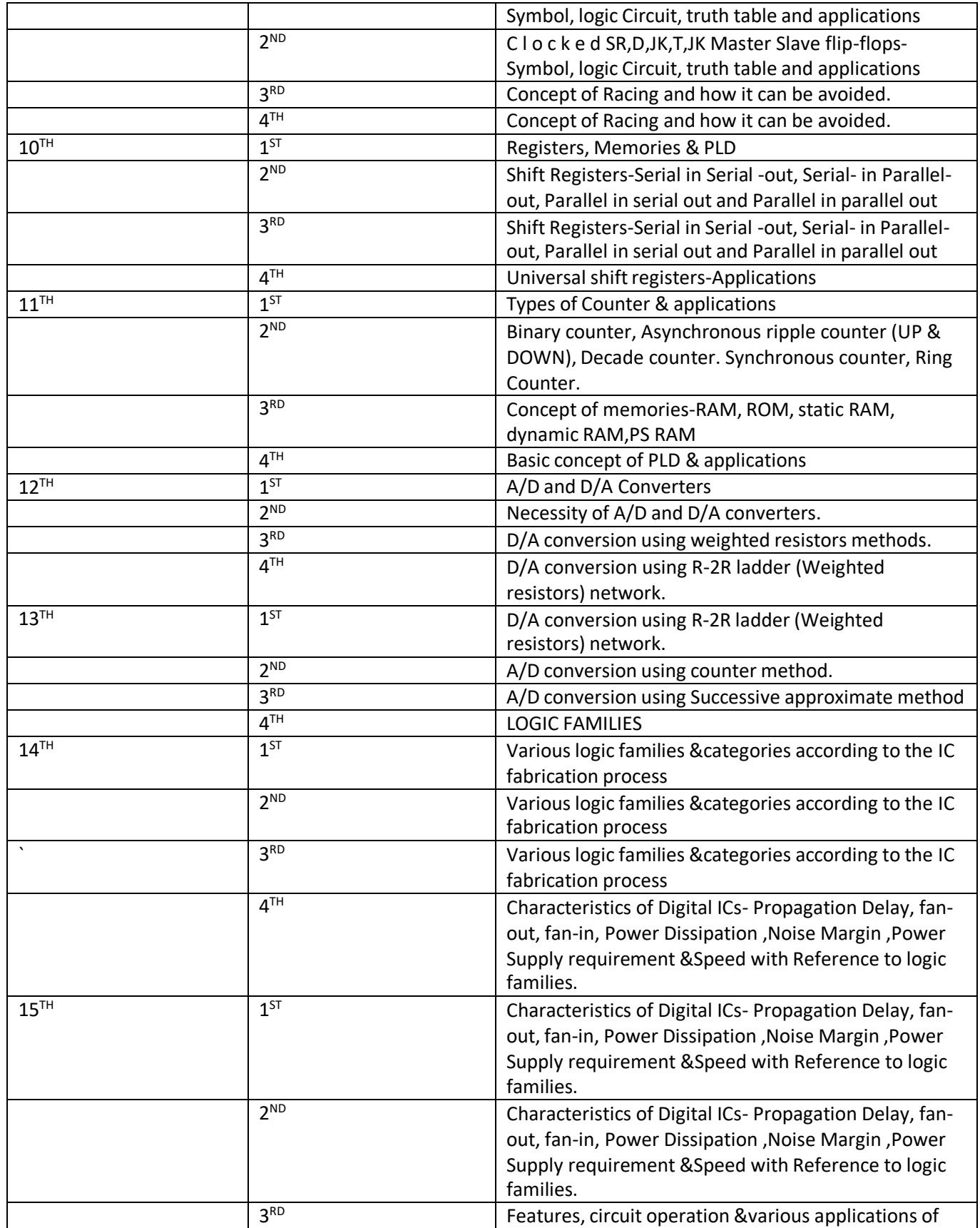

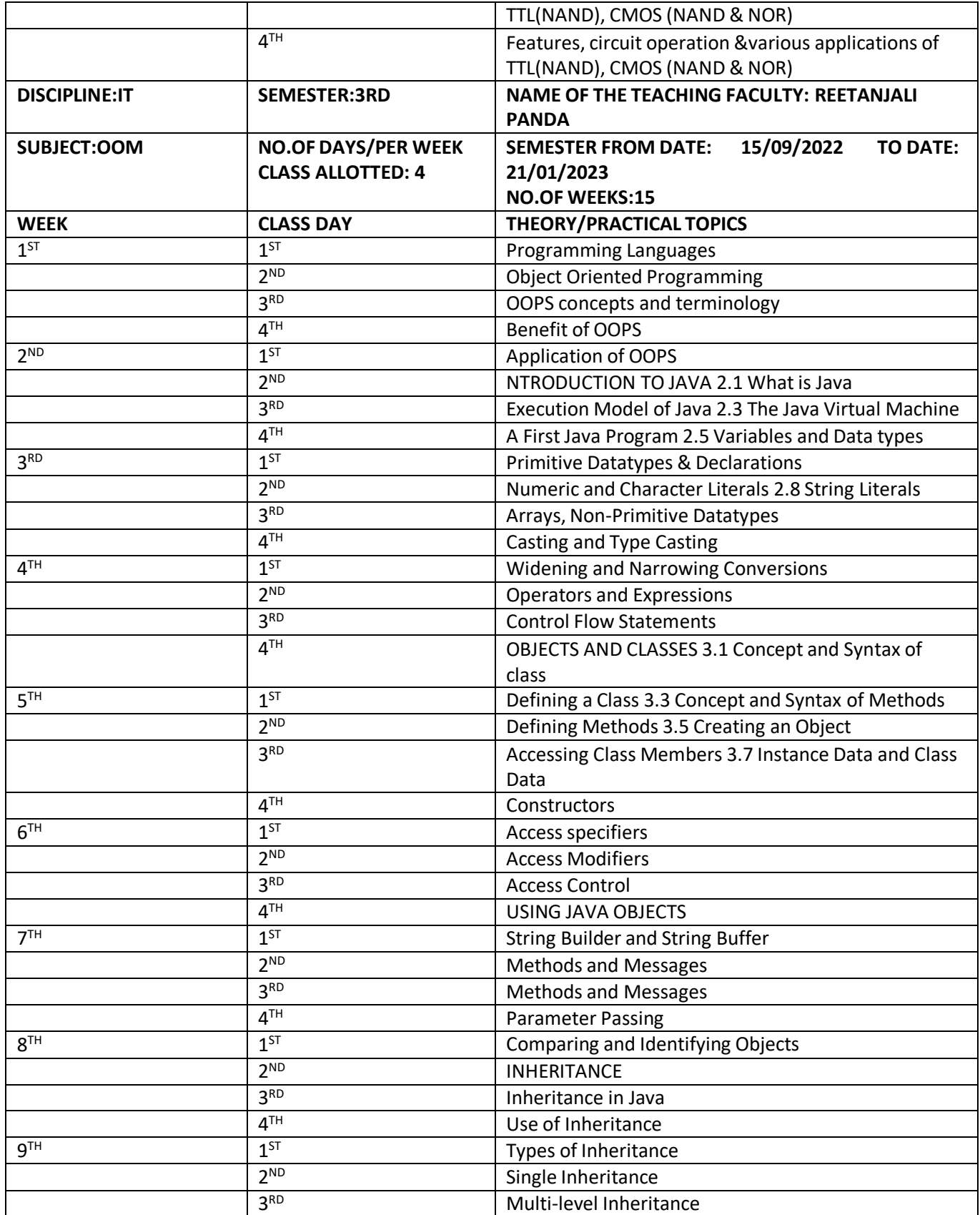

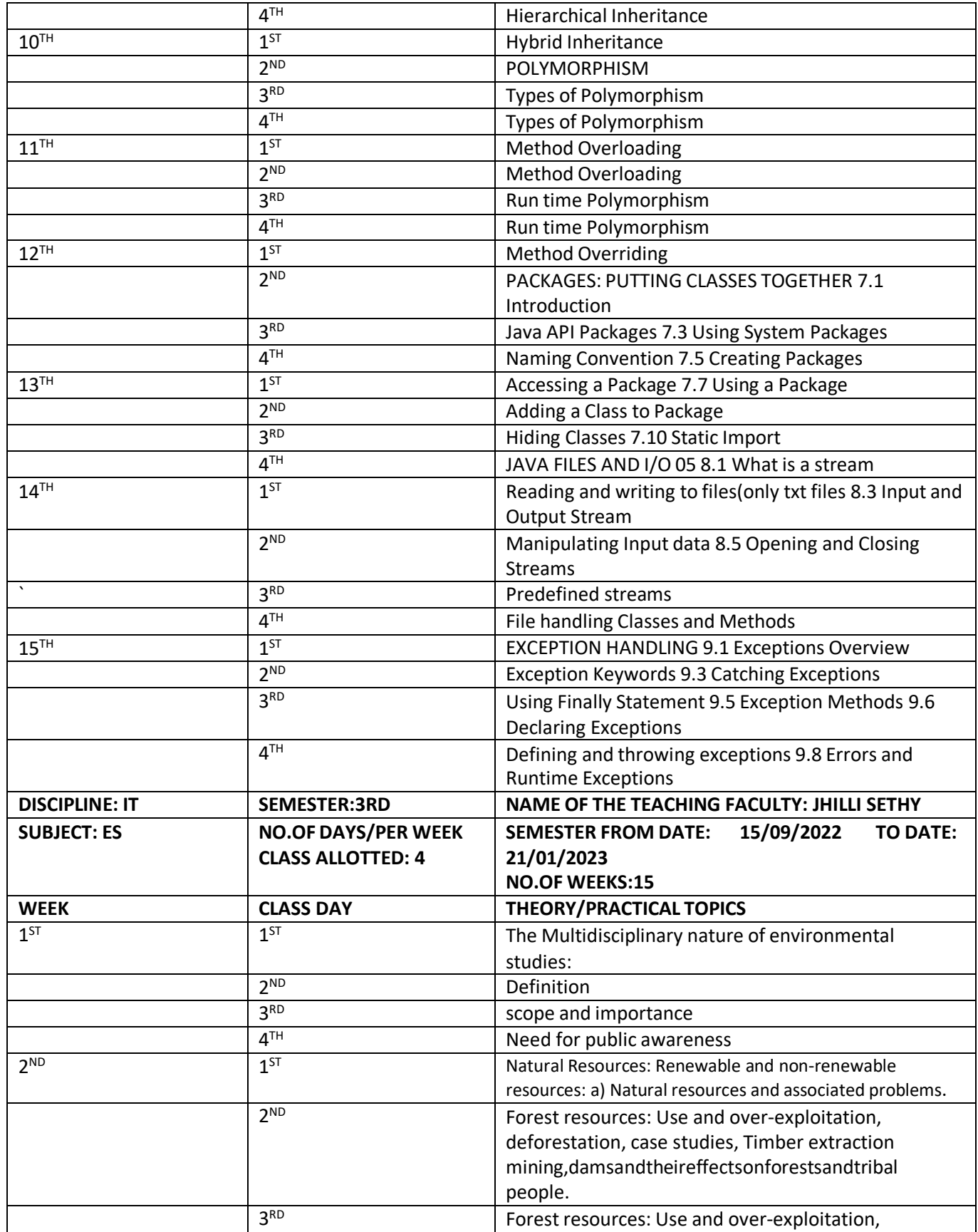

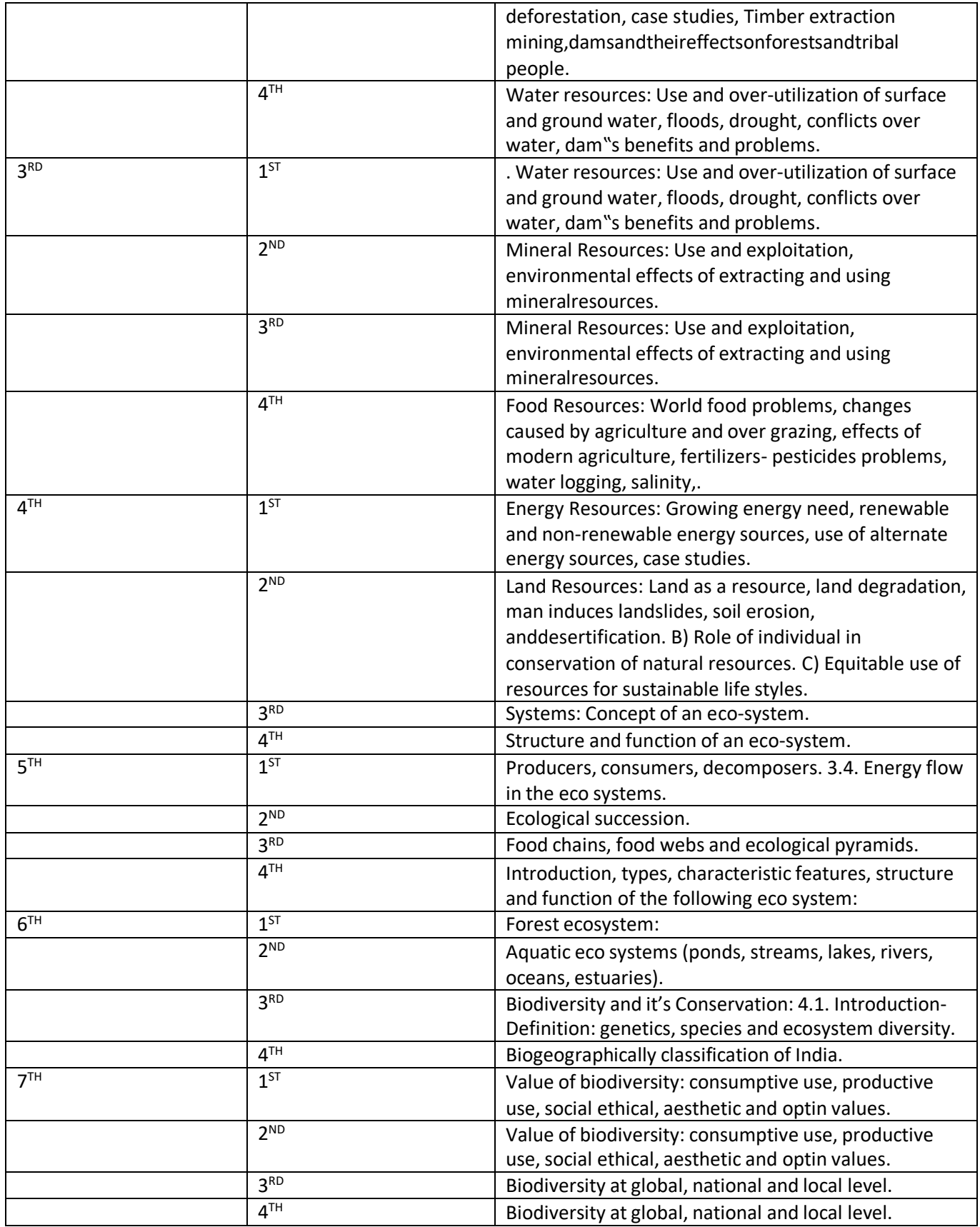

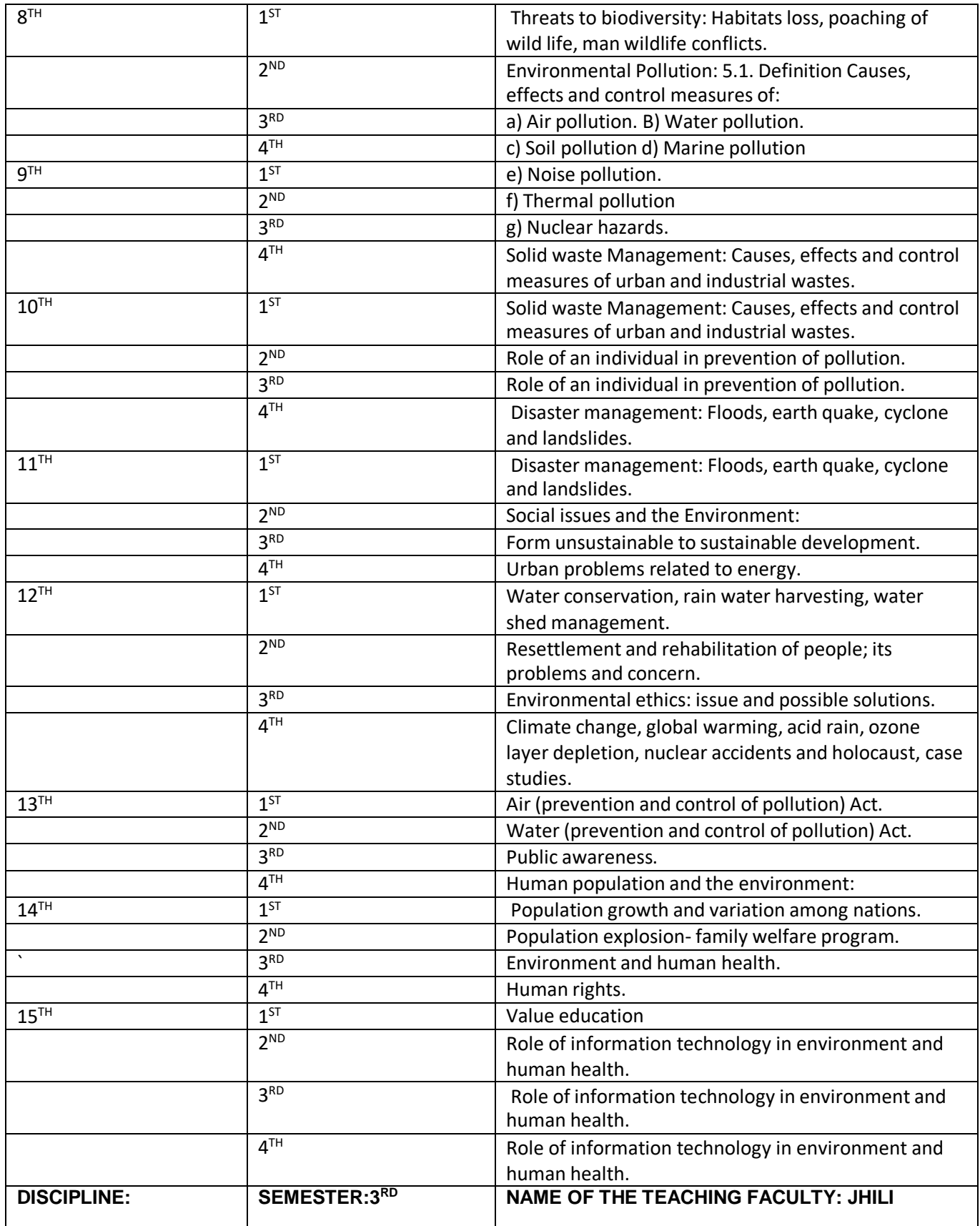

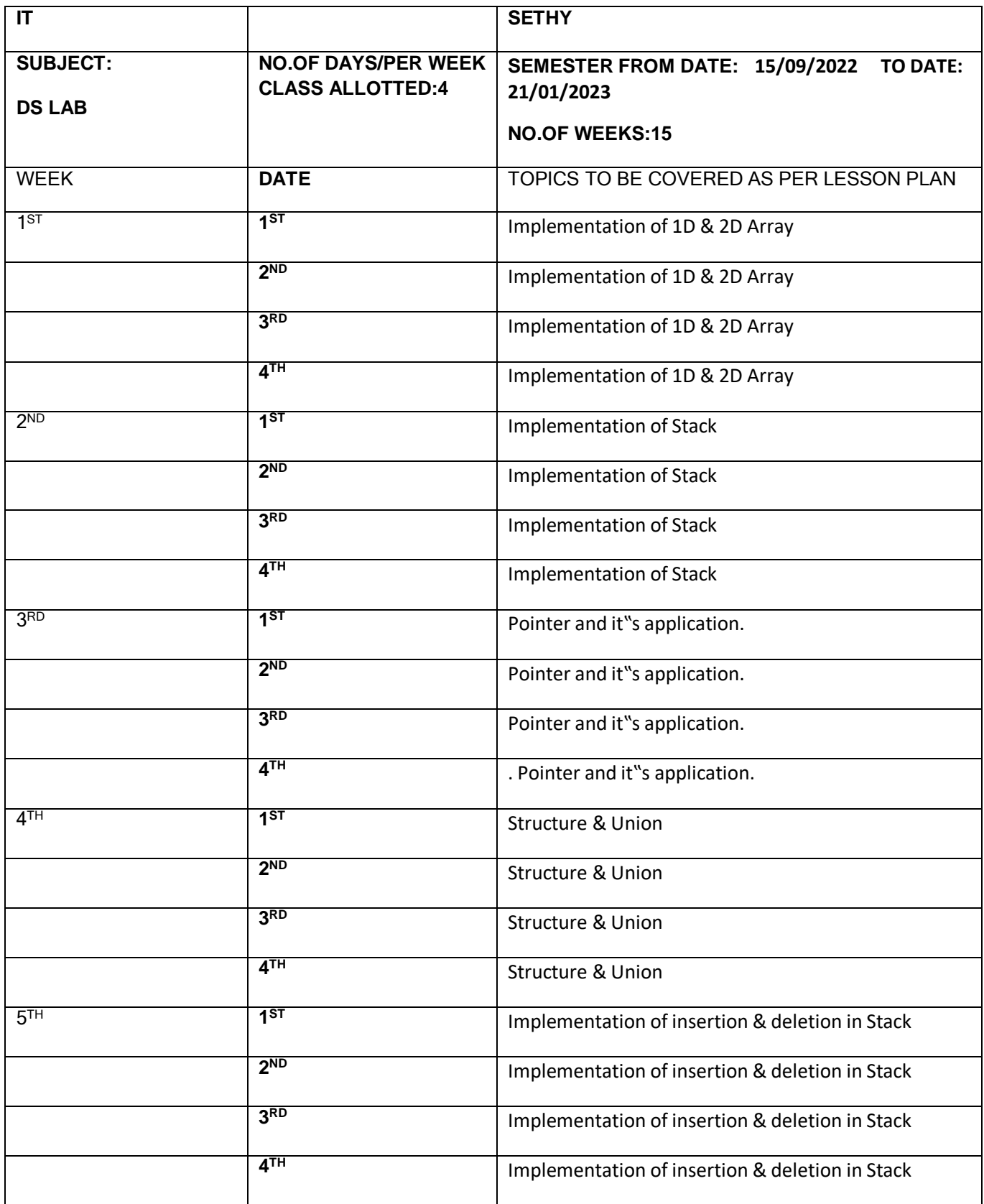

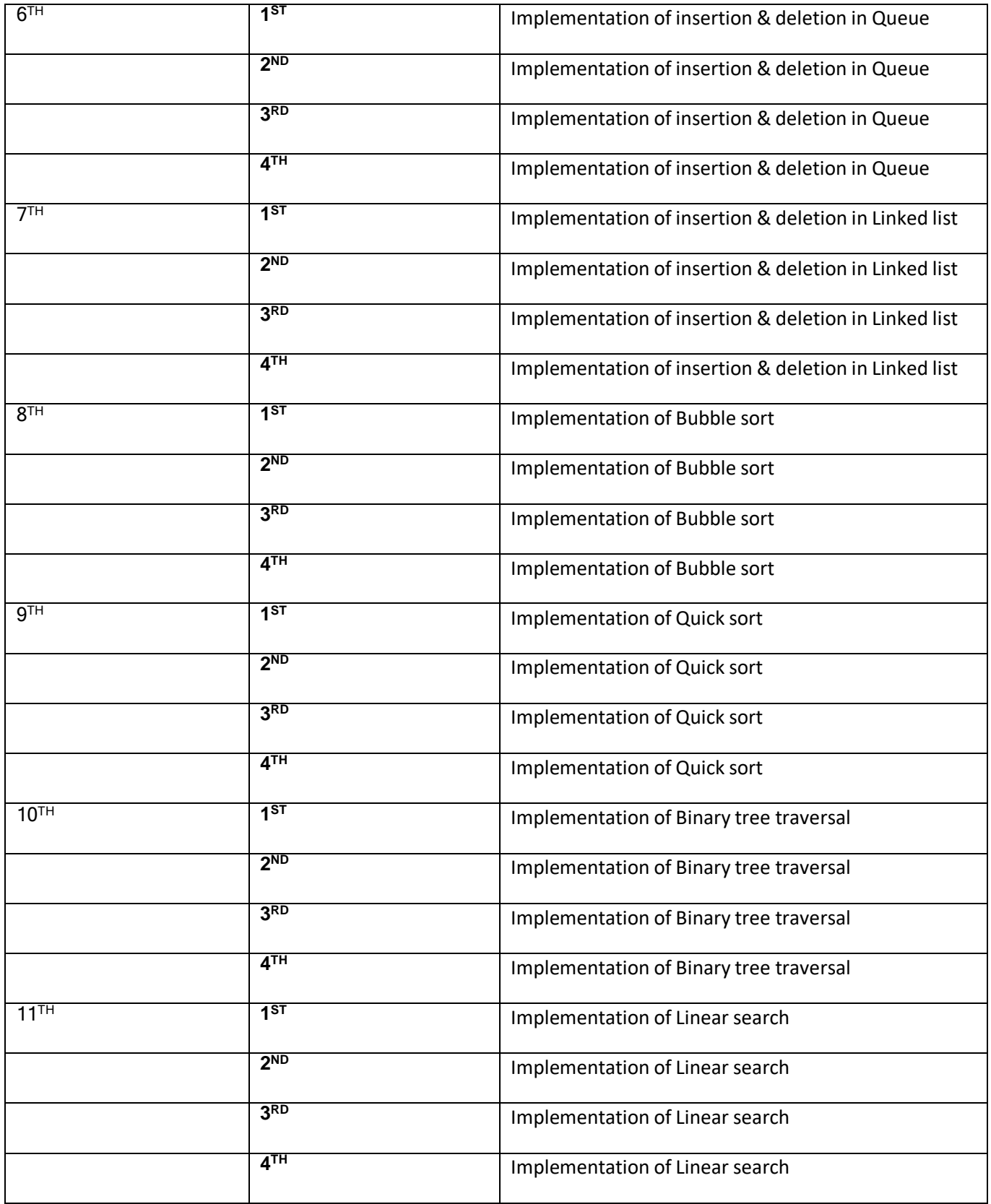

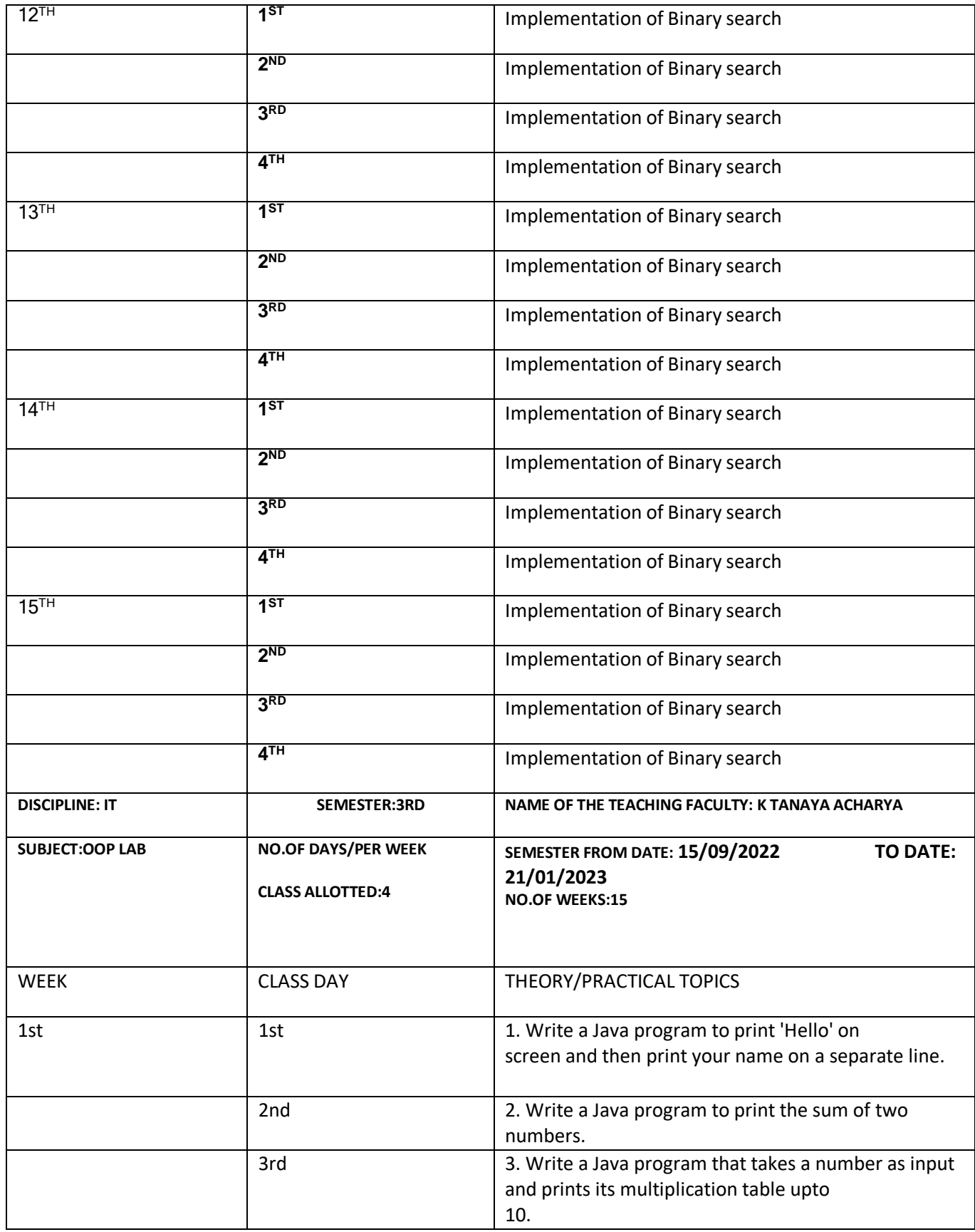

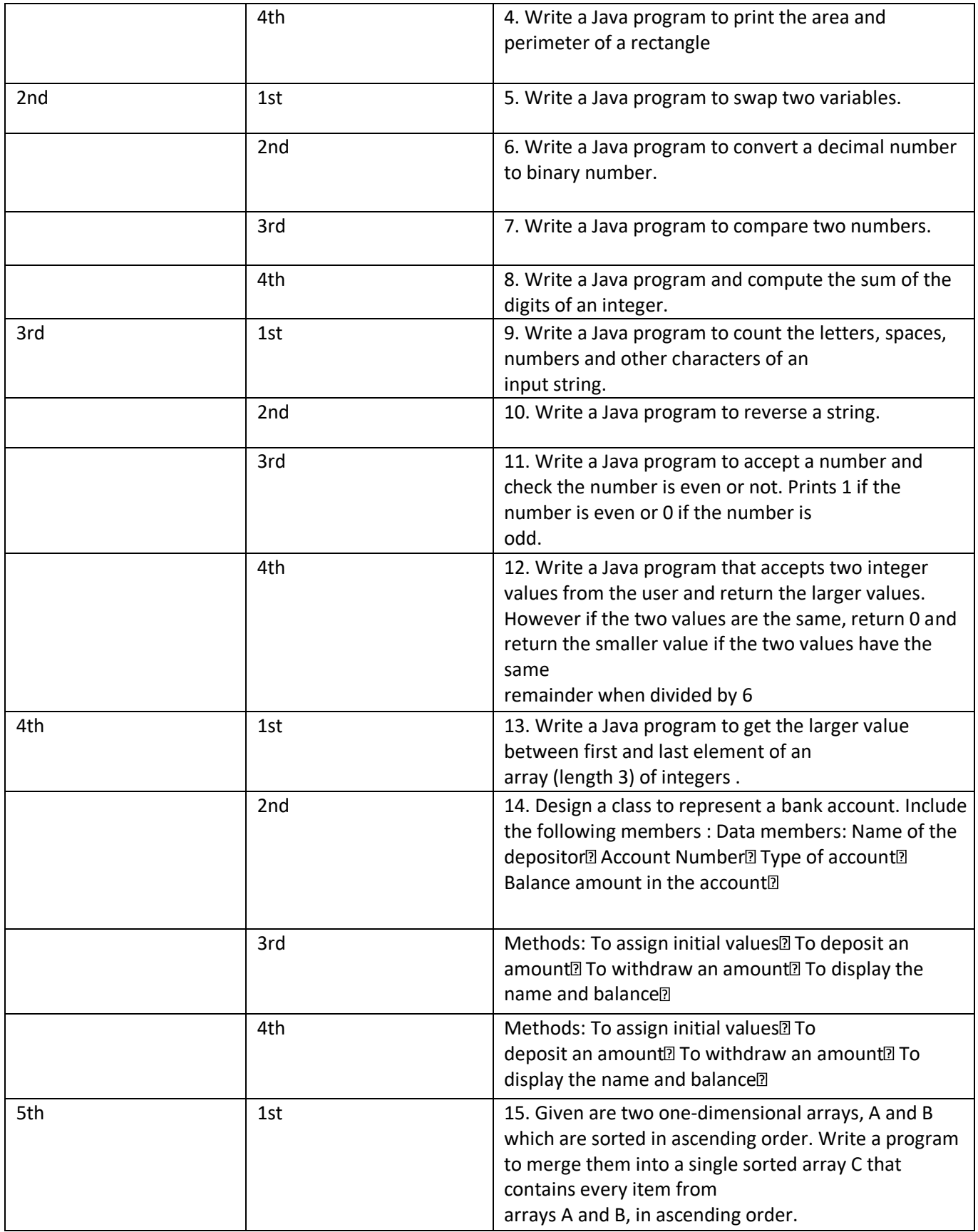

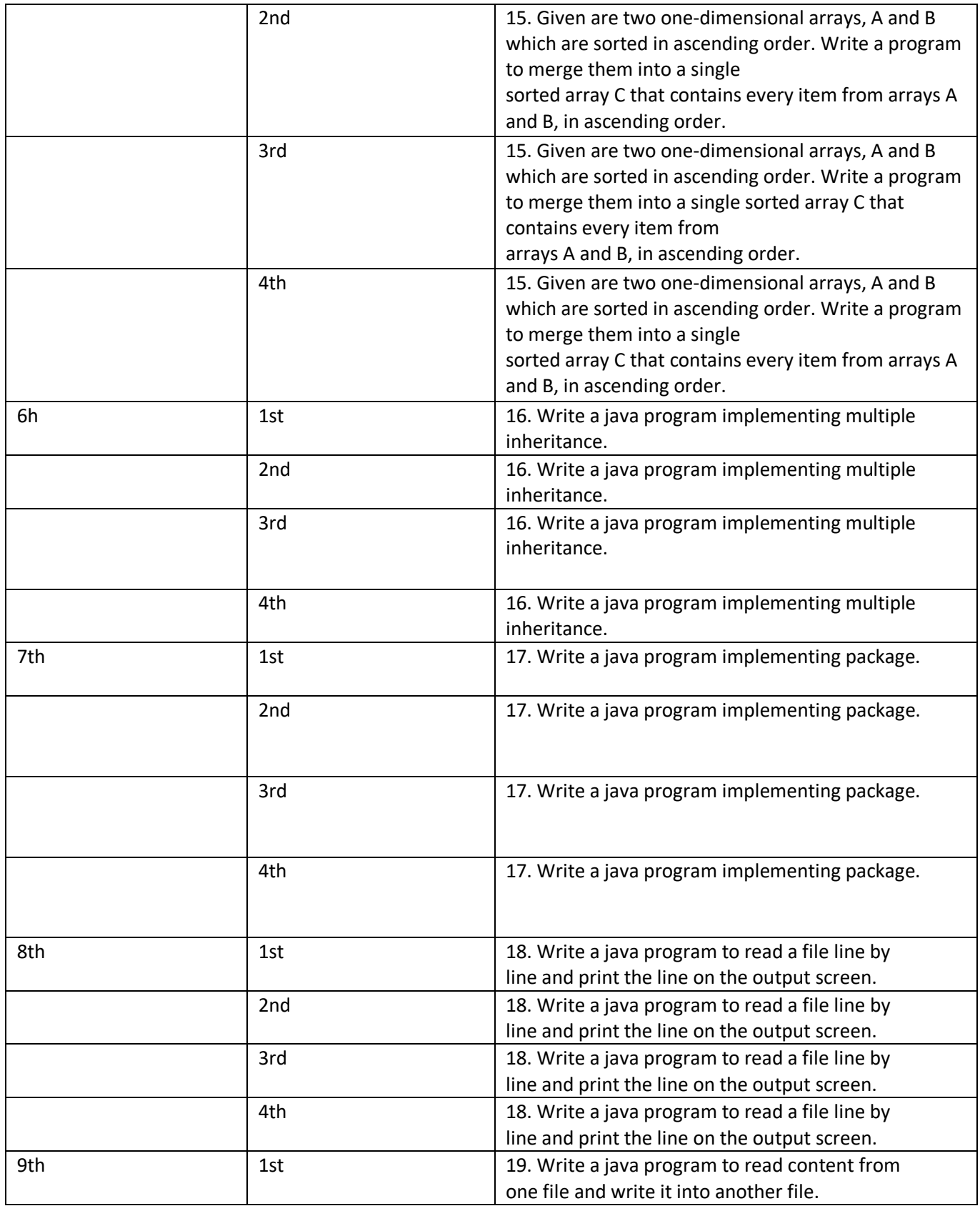

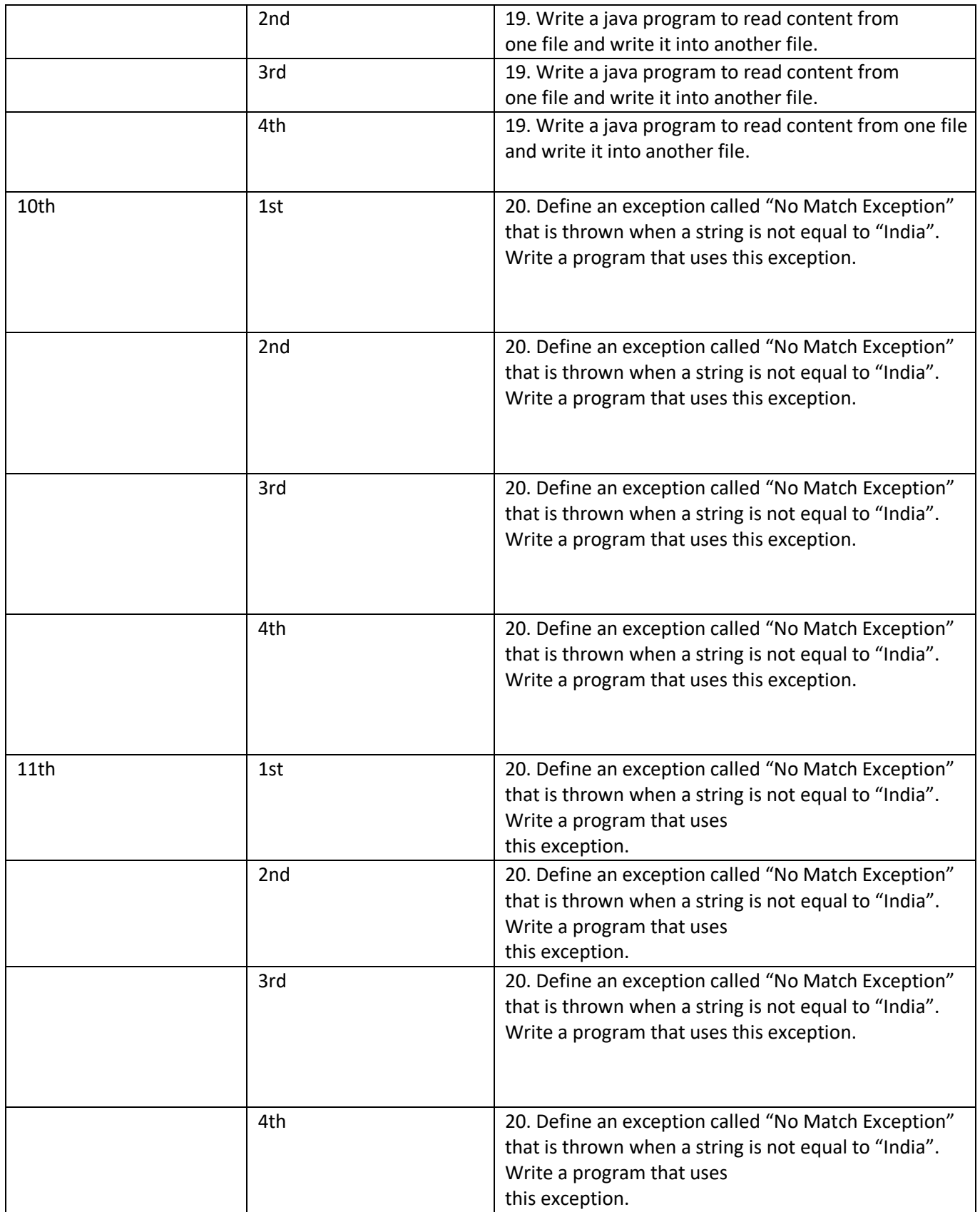

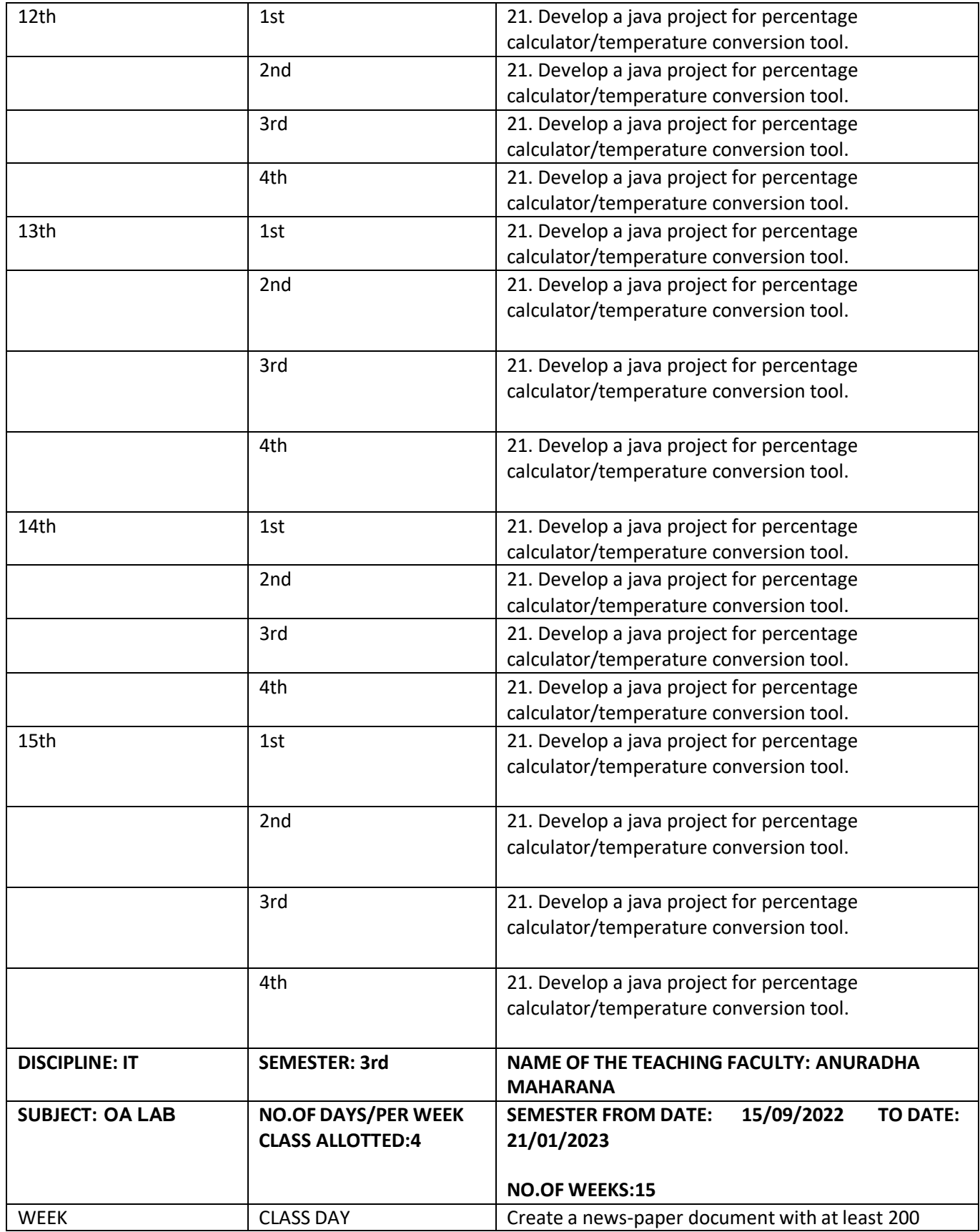

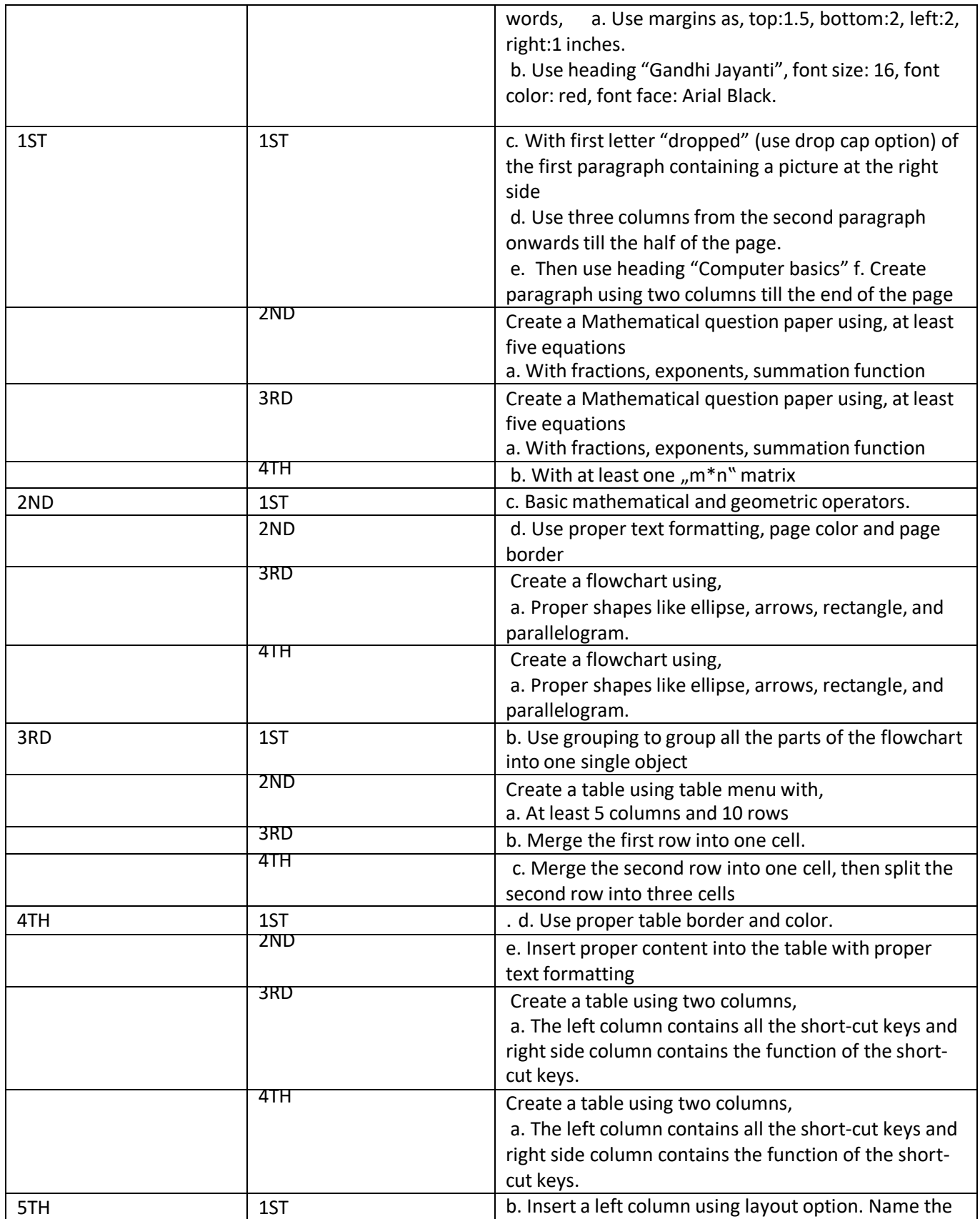

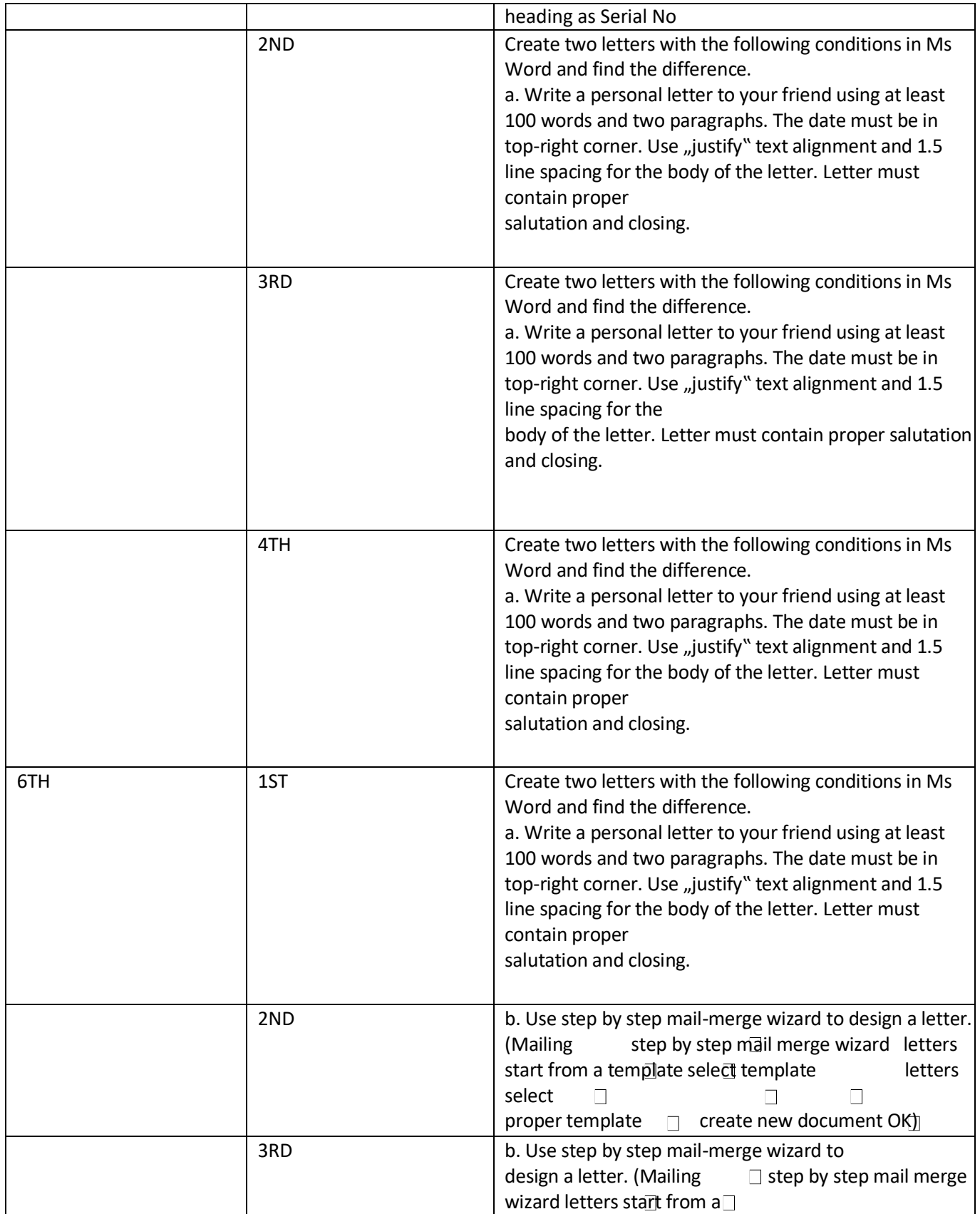

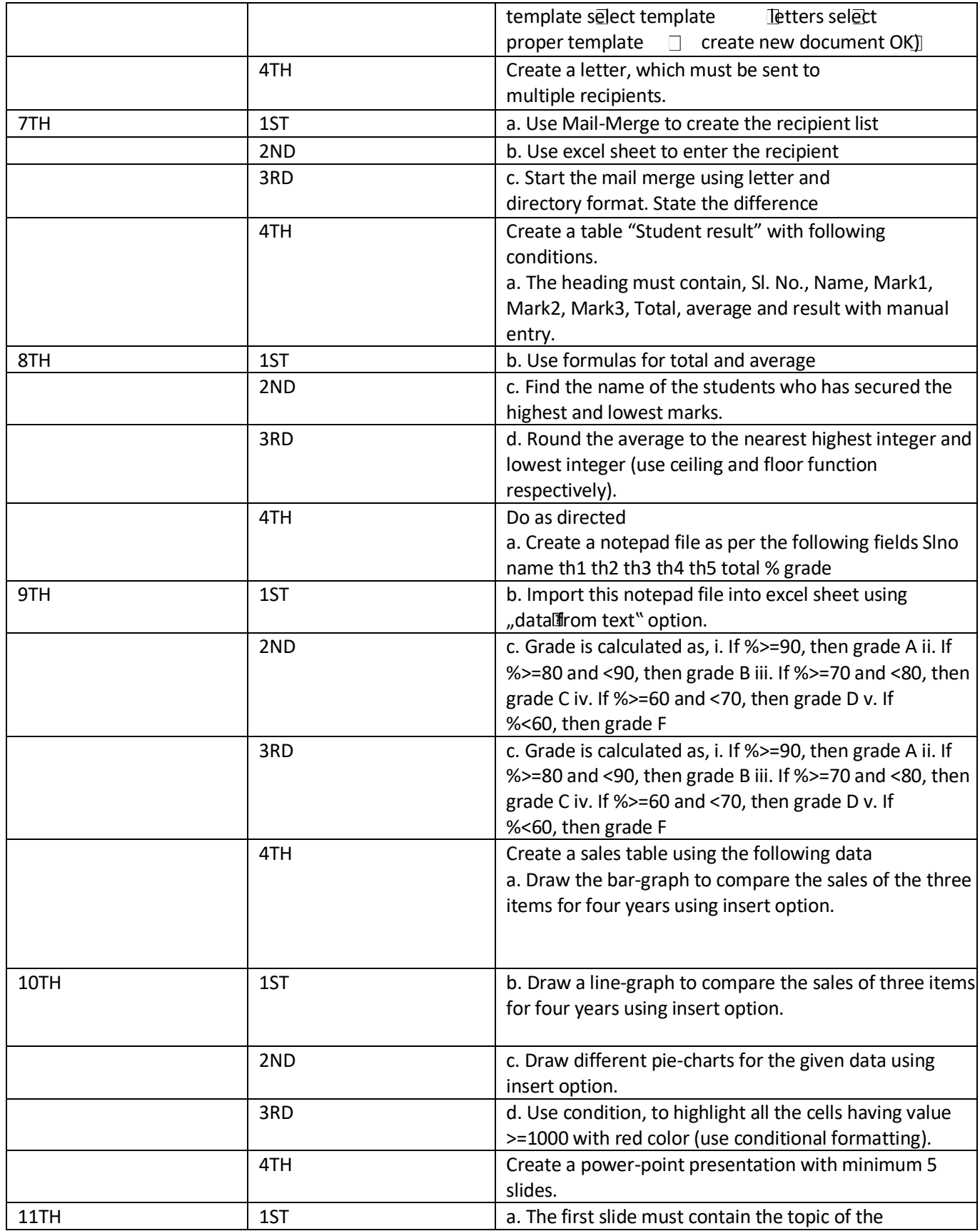

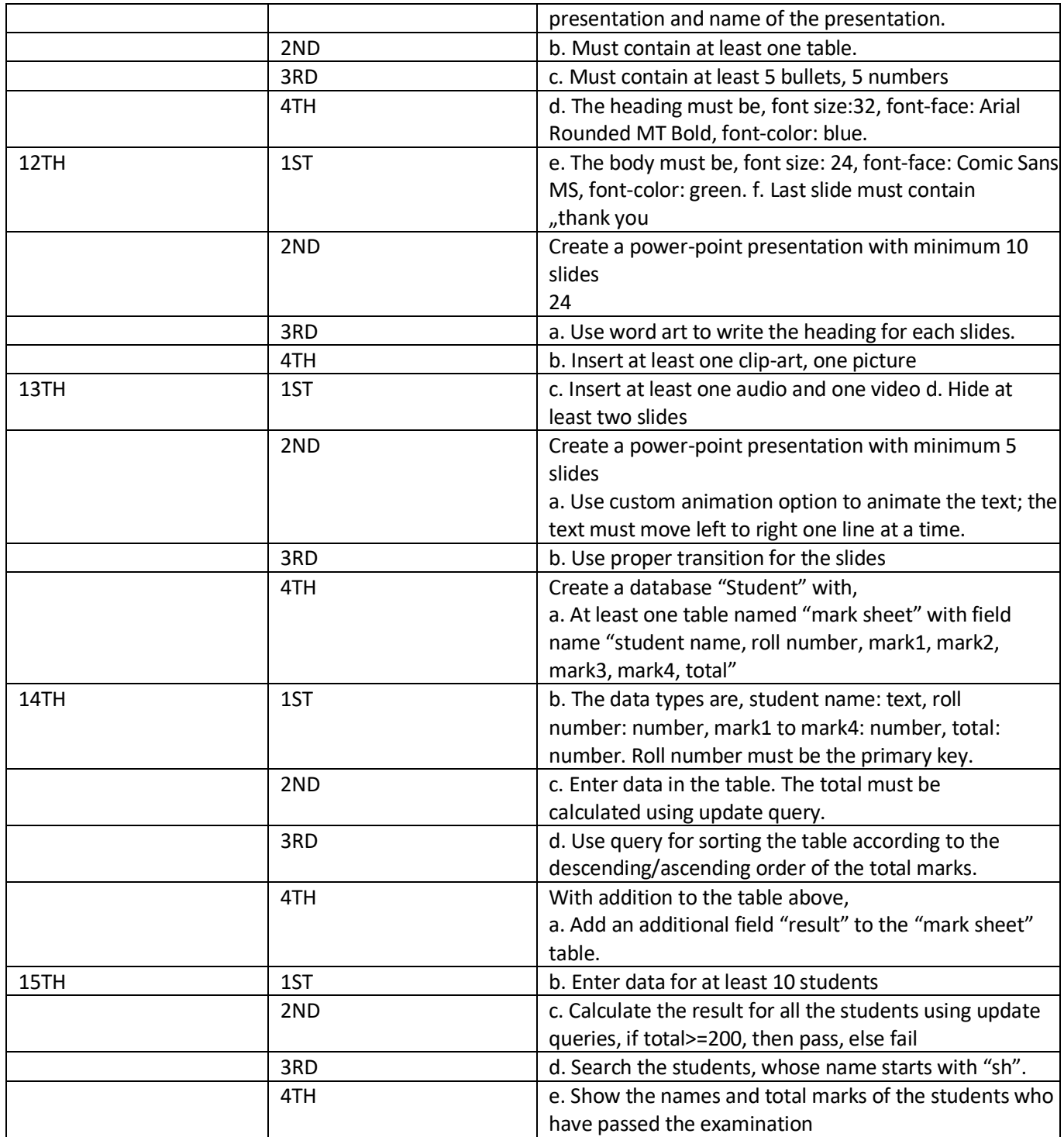